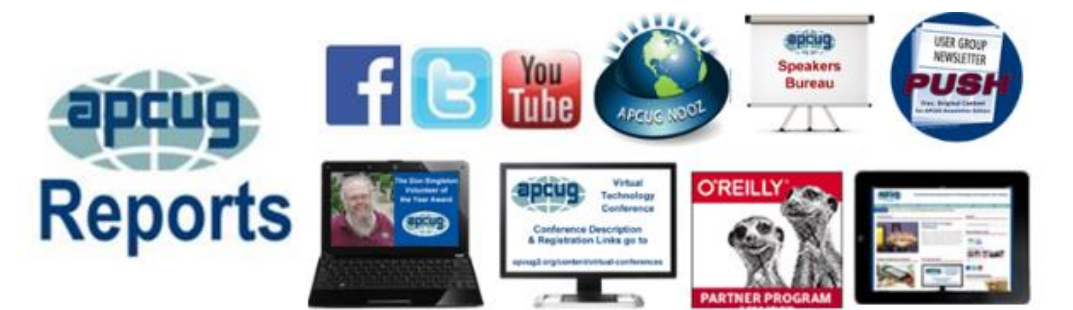

# **Volume 24 Issue 1**

<span id="page-0-0"></span>**[2015 VOLUNTEER OF THE YEAR](#page-0-0) [2016 EARLY BIRD MEMBERSHIP](#page-1-0)  [CONTEST](#page-1-0) [APCUG 2016 ELECTION RESULTS](#page-3-0) [APCUG BENEFITS](#page-30-0) [APCUG COMMUNICATIONS](#page-34-0) [APCUG FINANCIAL SUMMARY](#page-2-0) [ARTICLE DEADLINES](#page-32-0) [BOARD OF ADVISORS](#page-34-1) [BOARD OF DIRECTORS](#page-34-2) [COMMITTEES and CHAIRS](#page-33-0) [INCENTIVE TO BRING IN NEW](#page-25-0)  [MEMBERS](#page-25-0) ["NEW" PRESENTATIONS FOR](#page-29-0)  [YOUR GROUP](#page-29-0) [GENERAL ARTICLES](#page-22-0) [DATA PRIVACY DAY](#page-7-0) [MEMBERSHIP](#page-1-1) ["NEVER STOP LEARNING"](#page-22-1) [OFFICERS](#page-34-3) [REGION 1](#page-6-0) [REGION 10](#page-19-0) [REGION 11 and INTERNATIONAL](#page-20-0) [REGION 2](#page-8-0) [REGION 3](#page-11-0) [REGION 5](#page-13-0) [REGION 6/7](#page-13-1) [REGION 8](#page-16-0) [REGION 9](#page-17-0) [SAVE THE DATE](#page-29-1) [WHAT'S ON YOUR CALENDAR?](#page-23-0) [YOUR USER GROUP IS A](#page-27-0)  [SHOPPING MALL](#page-27-0)**

## **First Quarter 2016 Association of Personal Computer User Groups**

## **PRESIDENT'S MESSAGE**

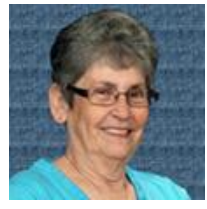

The old saying that the older you get the faster time goes is certainly true. The Advisors and Directors of APCUG have worked hard to make 2015 another success for our member user groups.

Everyone came together to make the September Las Vegas Conference one that will be remembered for a long time. A special thank you goes to Bob Vance, who chaired this project and did much work behind the scenes to make it happen. Bob has been the force behind the APCUG conferences for the past few years and the work it takes to bring everything and everyone together is a tremendous task. He has done a fantastic job

Another success story is the VTC (Virtual Technology Conference) held four times a year and chaired by Judy Taylour. Judy and her team work 24/7 to make each VTC a success. Kudos to this team!

Take a look at the new website[, www.apcug2.org.](http://www.apcug2.org/) Thanks to Judy Taylour and Jim Evans for the work and follow through it took to make this happen.

Each of our Advisors and Directors have given a lot of themselves to APCUG, and as President, I would like to say thank you to all of them.

Sadly, each year some of the APCUG Advisors and Directors have to step down from their positions. This year we said good bye to Sandy Hart who gave APCUG many years of loyal service. At the end of 2015, Hewie Poplock, the best Vice President ever, retired from APCUG, and we wish him the best, hoping to see him back when the time is right. Patty Lowry, who has been both an Advisor and Director has chosen to step down. Patty gave many years to APCUG and we wish her the best, knowing the time she spent with us has made this organization a better one. We will miss you all. Happy New Year! Until next time, Marie

### <span id="page-1-1"></span>**MEMBERSHIP**

**Lee Laughner Chair** llaughner [\(at\) apcug.org](mailto:plowry@apcug.org)

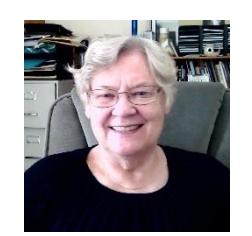

Reminder letters to renew membership to UGs. Sent Thank-You letters to those who renewed

Added a new group, *Kings Point Computer Club*, Tamarac, Florida, and Detroit IT User Group, DITUG, Michigan.

## **WINNERS OF THE 2016 EARLY BIRD MEMBERSHIP CONTESTT**

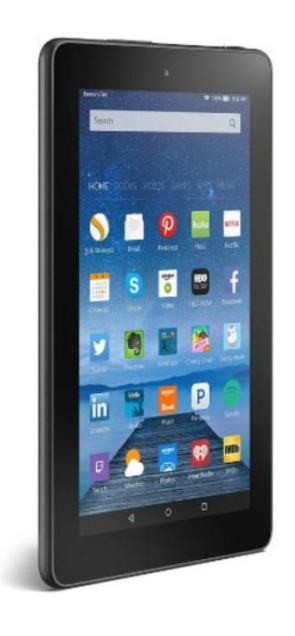

<span id="page-1-0"></span>The Three winners of the Fire, 7" Display, Wi-Fi, 8 GB were:

Oakmont Personal Computer User Group, Santa Rosa, CA Madison PC Users Group, Madison, WI Durham PC Users Club, Courtice, ON, Canada

140 of the 180 User Groups had renewed by the December 31, 2015 deadline.

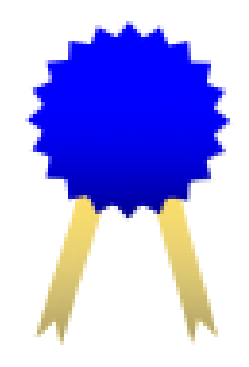

## **APCUG FINANCIAL SUMMARY**

<span id="page-2-0"></span>**Ray Baxter, Treasurer**

rbaxter [\(at\) apcug.org](mailto:shart@apcug.org)

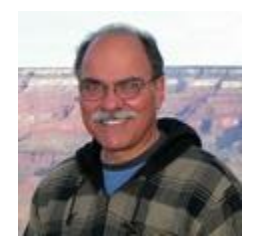

## **Financial Summary Fourth Quarter 2015**

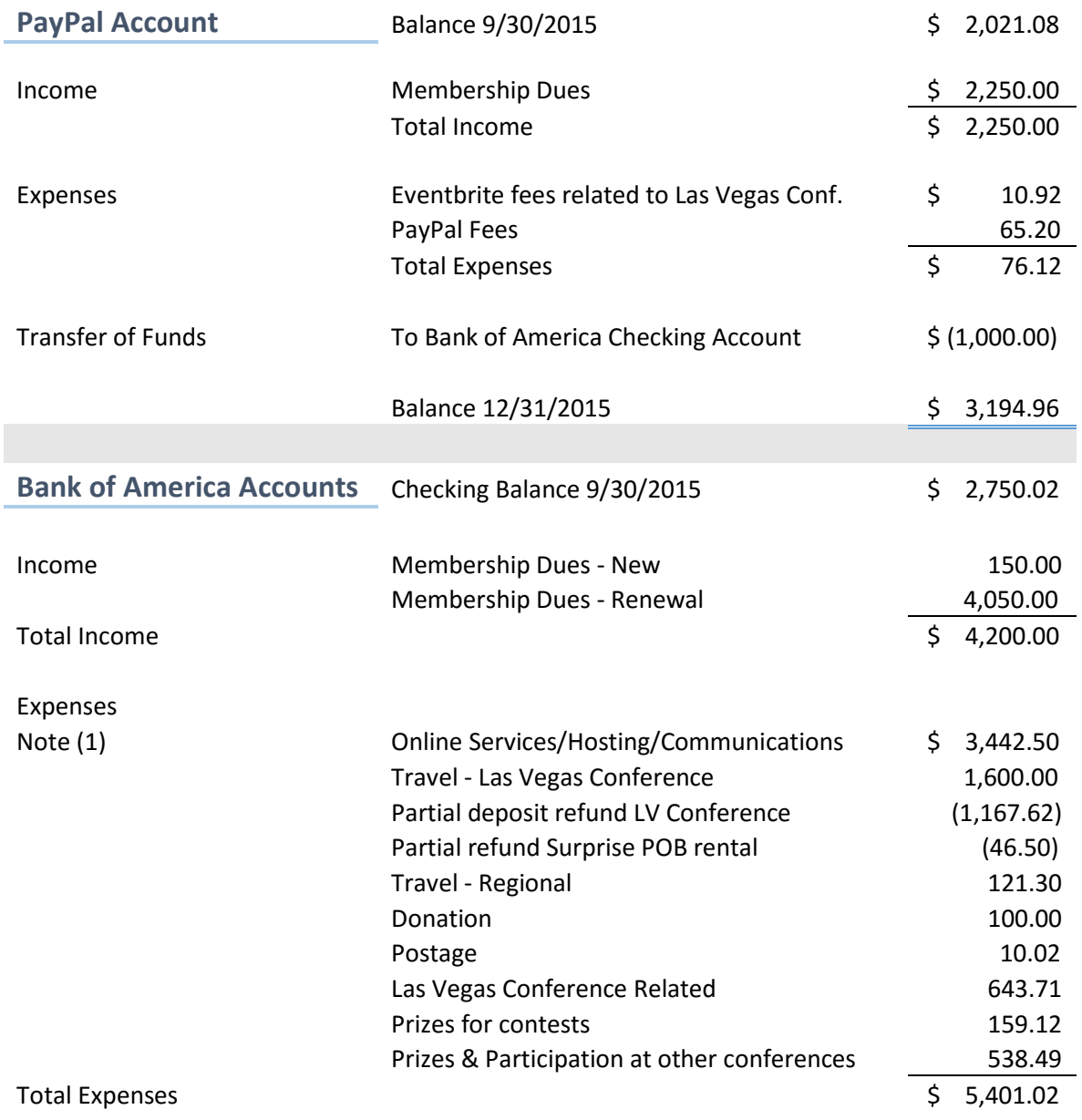

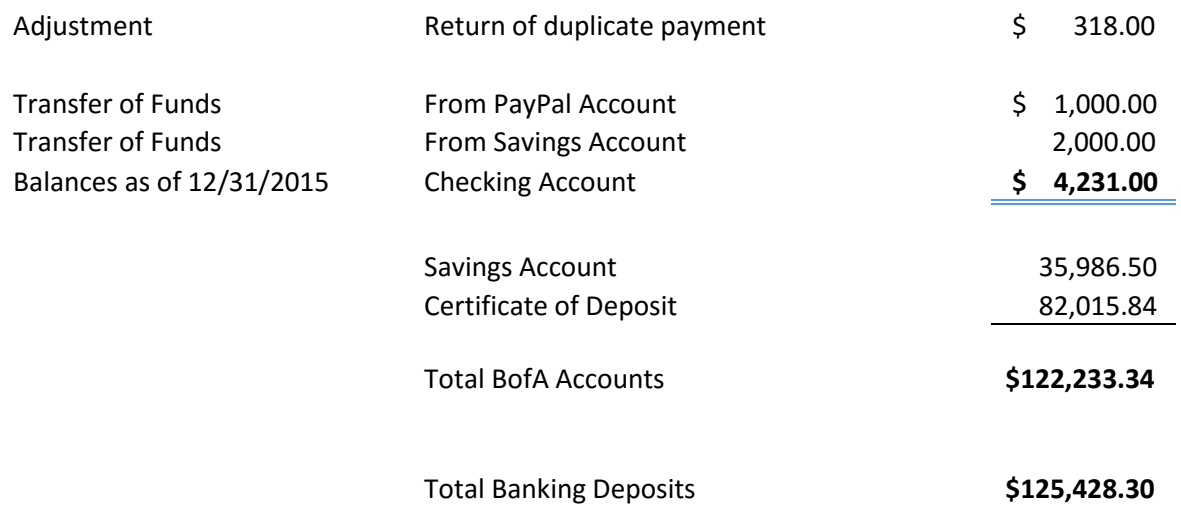

(1) includes Go-Daddy provider services for 3 years and expenses related to the new website.

## <span id="page-3-0"></span>**APCUG 2016 ELECTION RESULTS**

Thank you to our member groups who voted in the 2016 election. We are pleased to announce the following were elected to the Board of Directors for the 2016 - 2018 term: David Steward David Williams Marie Vesta

#### **The 2016 Board of Director officers are:**

*President*, Marie Vesta *Vice President*, Jim Evans *Secretary*, David Steward *Treasurer*, Ray Baxter

The following were elected to the Board of Advisors for the 2016 - 2017 term: Gabe Goldberg John Kennedy Jere Minich Judy Taylour

#### **The 2016 Board of Advisor officers are:**

*Chair*, Judy Taylour *Vice Chair*, John Kennedy *Secretary*, Bill James

## **2015 VOLUNTEER OF THE YEAR**

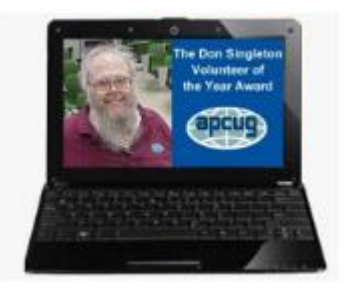

**Maggie Smith, Director, Editor & Membership Chair** 

## **Tacoma Area PC User's Group**

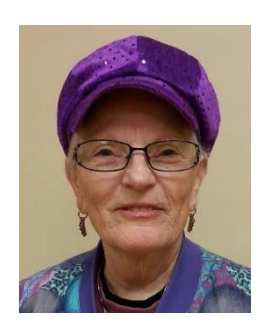

Congratulations to Maggie Smith for being selected as the 2015 Don Singleton Volunteer of the Year. Thank you to the judges – Abby Stokes (Author and Speaker), Al Hill (Computer Booters of Sun Lakes), and Paula Sanders (one of Don's good friends who worked with him on APCUG graphics). They had 12 excellent candidates to choose from: Joe Durham, Quad-Cities Computer Society; Frank Fota, Fredericksburg PCUG; Jerry Grommes, Sandwich Computer User Group; Bill James, Computer Cub of Oklahoma City; Marian Radcliffe, TUGNET; Mike Hutchinson, Sarasota Technology UG; John Kennedy, East Central Ohio Technology User Group;

Joyce Kloncz, Sun City Grand Computer Club; Barry Robbins, Palmia Computer Club; Glenn Silvey, Sunland Village Computer Club; and Ralph Sutter, SLO Bytes PCUG.

The nomination information is the same for each candidate, and the judges work with a numerical rating system when evaluating the candidates.

- 1. Brief explanation of why you feel your user group's nominee should receive the Don Singleton Volunteer of the Year award.
- 2. Describe how your volunteer has made a difference to your user group.
- 3. Show specific examples of your volunteer's roles and responsibilities.
- 4. Explain how your volunteer has shown initiative and leadership in his or her efforts.

Maggie works innovatively and tirelessly for Tacoma Area PC User's Group. She wears many hats for our club. For over 18 years Maggie continues to edit the newsletter, manage memberships, maintain the roster; provide personal support for various computer programs, and work as a club Director. During her time, she has held many other positions. Maggie instituted and staffs a weekly computer help lab available to the entire community. In the past year, Maggie created an additional weekly lab for new users. Over the past 18 years, Maggie has missed less than five meetings or lab sessions.

- Weekly computer lab help sessions: The lab is open to everyone, providing a positive club image, as well as, generating new members. Maggie ensures the lab is always staffed with multiple club members that can assist with almost any computer issue. Cost savings: Due to Maggie's diligence with the open computer help lab, our meeting room costs are reduced by \$150 a month.
- Membership retention: Maggie is the primary contact person for members. She maintains relationships with the members that keep them coming back.
- Software help: She is well versed in several software programs and willingly helps members and the pubic with everything from basic computer use to advanced projects. She makes house calls.

- Club promotion: She staffs local fairs and events on behalf of the club, generating new members.
- Club contact person: Maggie maintains relationships with other groups and businesses that benefit the club.

Maggie creates and distributes a monthly newsletter that includes club news, meeting/contact information, and computer how-to's, what's new, and potential problems. As Membership Chair, Maggie is the main contact person, coordinating needs with solutions from other members. Community activity: Recently a gentleman lost his wife and didn't know anything about the computer (where the wife ran their lives). Maggie willingly helped the man get access to their computers, taught him the basics of how to manage his electronic life, and is helping him overcome his fear. This is only one of hundreds of stories we could tell about Maggie.

Maggie's relationships with various organizations help her identify community computer needs and work with the club to find solutions. Maggie researches and investigates what is happening in the computer world and provides information that benefits the members. Maggie's proactive relationship with the community center allows the community center to offer computer assistance to those in need including hard to reach population groups.

Please click on the VOTY information on [www.apcug2.org](http://www.apcug2.org/) to read about all of the other great nominees.

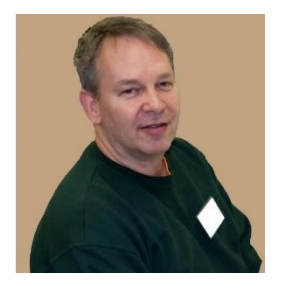

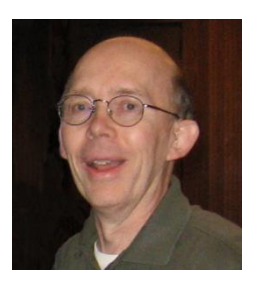

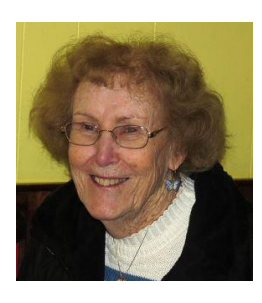

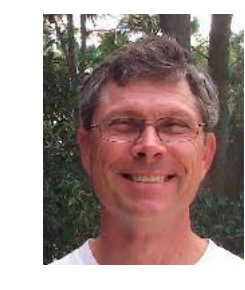

Frank Fota Joe Dunham Marian Radcliffe Mike Hutchinson Bill James

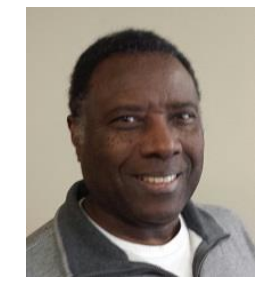

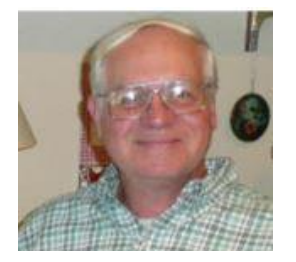

Jerry Grommes John Kennedy Joyce Kloncz Ralph Sutter Barry Robbins

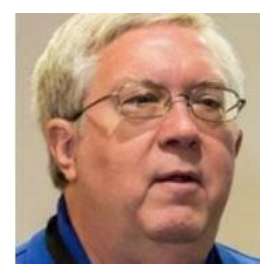

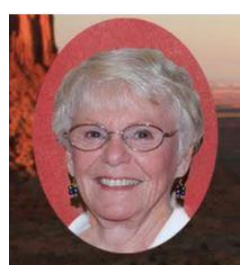

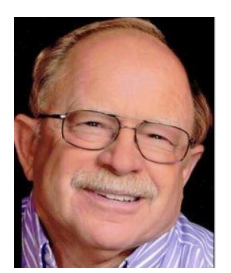

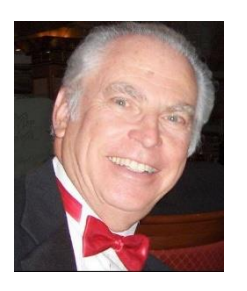

## <span id="page-6-0"></span>**REGION 1 CT, MA, ME, NH, NJ, NY, RI, VT**

### **Sam Wexler, Advisor** [swexler \(at\) apcug.org](mailto:swexler@apcug.org)

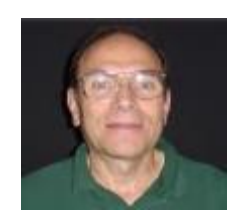

## **NEW YORK**

## **New York Amateur Computer Club (NYACC )**

## **How to Stop Worrying and Let Robots Take over the Earth Crystal Butler, certified in the Facial Action Coding System**

Rapid improvements in sensor technology and machine learning techniques have facilitated the development of systems that can mimic human cognition. From image identification to natural language processing, machines are increasingly able to carry out tasks that traditionally relied on natural intelligence. The focus of this presentation was on how computers are performing in a very specialized realm of nonverbal communication — facial expression generation and recognition. We learned about the processes underlying both human and automated expression recognition, including computer vision, machine learning, and a dash of neuroscience. Basics of the related fields of facial motion capture and animation were also discussed. After hearing about how facial expressions work, an overview of current applications and research was presented. Facial expression recognition is being implemented in social media, security, and psychological therapy, among other fields. Modeling holds promise for augmenting service sectors such as customer care and nursing. The last 10 minutes of the talk was devoted to demonstrating a system that generates a 3D digital model of the user's face. Once created, the model can drive animated characters in real time. Crystal Butler is certified in the Facial Action Coding System, and is currently pursuing a Master's of Science in Computer Science at New York University. She has been researching computer-based expression recognition and modeling since 2012.

## **Westchester PC User Group**

**White Plains, New York**

### **Vendor Night, December 3, 2015**

A mix of speakers who sparked some last-minute shopping ideas for the holidays. Individuals and organizations were contacted to participate, including several outside of the information technology realm. There were 10-minute segments from each contributor who provided a mini-pitch on their product, service, or firm. We were able to jot down their contact information or grabbed their business card for more information.

## **Danbury Area Computer Society**

**Danbury, CT**

### **Computers in Amateur Radio Mike Walters, W8ZY**

Computers and ham radio? There is more than a slight connection and Mike Walters showed us that the link is more than just electricity and cool technology, but a synergy that has grown over the years. A couple of times I was wondering where was the line between ham radio and computing. In many ways they seem to have merged.

Computers intersect with ham radio in four main areas:

- Logging
- Programming and Operation
- Digital Communication
- Software Defined Radio

Most hams keep a station log that records their contacts over the air. Working DX, or distant stations, is a primary activity and they're proud of the contacts they make all over the world. Since logging is rows of similar data, it's an activity that can be made easier with a computer. Of course logging a rare or distant contact requires proof for the bragging rights to stand up. From the early days, hams have exchanged QSL cards to verify contacts.

First licensed in 1977, Mike has participated in the hobby as it has evolved over many years. He is a member of the Northville Amateur Radio Association and is the Region 5 District Emergency Coordinator for the Amateur Radio Emergency Service.

## **JANUARY 28 IS DATA PRIVACY DAY**

## **APCUG member-groups are encouraged to become a Champion.**

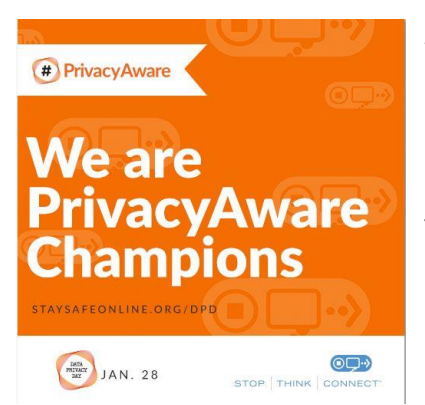

<span id="page-7-0"></span>As a DPD Champion, APCUG recognizes and supports the principle that organizations, businesses and government all share the responsibility of being conscientious stewards of personal information by respecting privacy, safeguarding data and enabling trust.

Through collaboration and unified, consistent messaging about data privacy, all DPD Champions will work toward the common goal of improving consumer and business consciousness while encouraging and empowering all digital citizens to be more aware of their privacy.

DPD and the privacy aware campaign are spearheaded by the National Cyber Security Alliance (NCSA), a nonprofit, public-private partnership dedicated to promoting a safer, more secure and more trusted Internet. For more information about how to get involved in DPD and the Champions program visit [https://www.staysafeonline.org/dpd.](https://www.staysafeonline.org/dpd)

## <span id="page-8-0"></span>**REGION 2 DC, DE, MD, NC, NJ, VA, WV Gabe Goldberg, Advisor**

[ggoldberg \(at\) apcug.org](mailto:ggoldberg@apcug.org)

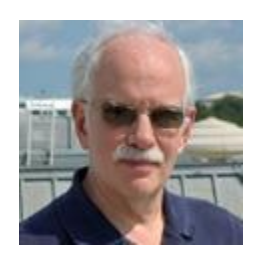

## **NEW JERSEY Princeton PC Users Group (PPCUG)** [www.ppcug-nj.org/](http://www.ppcug-nj.org/) goo.gl/dSJ574 (Facebook)

"Windows 10 - Early Experiences" -- In July 2015, Microsoft launched its newest version of Windows - Windows 10. In a few days over 14 million installs were recorded. By mid-October 2015 Microsoft reported that over 110 million installs were done. In October members discussed experiences with installing and using Windows 10. Videos showed features of Windows 10. Tips and suggestions were offered for installing Windows 10 with time for audience questions in an informative session for all users.

Doug Dixon spoke on The KickStarter Renaissance: How Internet Crowdfunding Makes Holiday Giving More Personal and More Satisfying -- 'Tis the holiday giving season, and amazingly the Internet now helps make your giving more personal and more satisfying.

"Crowdfunding" allows you to follow your passions -- to support specific people in need, or help provide venture funding to small entrepreneurs dreaming of creating new products, or become a patron to individual artists bursting to express themselves.

Doug showed how sites like KickStarter and GoFundMe bring together individual creators with groups of individual contributors to enable a new flowering of small-scale charity, product invention, and artistic expression. And this is serious business -- such sites have each raised billions of dollars from tens of millions of donors.

Of course, in the holiday spirit of giving, he also demonstrated some fun new products and designs resulting from crowdfunding projects, from inventive books and films to clever tech gadgets.

Doug Dixon is an independent technology consultant, specializing in digital media and portable devices. He has been writing and speaking on digital media for the past decade and a half, and providing annual holiday gadget coverage in the Princeton area since 2002.

## **MARYLAND**

## **The Chesapeake Area Technology Society (CATS)**

**Formerly Chesapeake PC Users Group (CPCUG**) [www.chesapeakepcusersgroup.org/](http://www.chesapeakepcusersgroup.org/)

Presenter Gifts – Do you offer an incentive to your presenters? In order to have something to give outside people willing to speak to the group, the CATS board approved purchasing USB 3.0 flash keys for such occasions.

The January meeting featured Cool Apps and Toys. There were 10-minute presentations on Tablet and Smartphone Apps such as: Dashlane, NoMorRobo, How to Turn Off Google History, Smartphone Battery Life Apps, Smartphone Clineometer (a level). Travel and trip apps like Gasbuddy.com, Waze, Tripadvisor, Trapster, etc.

Member Joyce Shue brought up the idea of reviving the Tech Special Interest Group (SIG). Would members be interested in monthly meetings to discuss a particular TECH topic? New resources considered are...

- The Anne Arundel Library System has subscribed (for patrons) to Lynda.com, including topics such as Adobe Lightroom, Photoshop, and WordPress available account holders.
- Technical presentations by APCUG via www.youtube.com or streamed from APCUG web site including APCUG's Virtual Technology Conferences via ZOOM software.

At the Tech SIG members could ask each other about things they are unclear about and / or view recorded presentations and, hopefully, come to a better understanding of the topics.

### **VIRGINIA**

**Fredericksburg PC Users Group (FPCUG**) [www.fpcug.org](http://www.fpcug.org/) goo.gl/Vt3nK9 (Facebook) [www.meetup.com/FredericksburgPC-Users/](http://www.meetup.com/FredericksburgPC-Users/)

Some of FPCUG's 2015 meetings included: Social Media by member Carolyn Fota; Retirement: Making Your Money Last, Financial Advisor for Edwards Jones; Kilroy robotics demo, the Commonwealth Governor's School Robotics Team; I gave a presentation in August on Using the iPad & Amazon Fire TV Stick; Donna Creasy, FPCUG member, presented an ISNR conference video on Neurofeedback in a Combat Zone that provided interesting insight into the challenges of providing therapy in a combat zone; one speaker cancelled so they had a TED talk video instead. Are you prepared with a back-up presentation if the presenter doesn't show? You might want to have a VTC YouTube downloaded and ready to show – just in case.

## **Northern Neck Computer Users Group (NNCUG)** [www.nncug.net/](http://www.nncug.net/)

NNCUG's Computer Genealogy Group has had several interesting presentations such as: finding immigration and naturalization records for ancestors and researching Colonial American ancestors who arrived in the 13 original colonies. Another meeting featured Mary Stewart giving a very interesting and practical presentation titled "On the Road Travel Kit" for genealogists. She started by unpacking her small messenger bag, 10"x12" and 4" thick, lined with protective foam. This contains everything she needs for travel.

Mary's iPad includes FamViewer from the Apple App which accepts GEDCOMs with basic information from her family history including names, dates, notes and authorities. FamViewer is for reference only; it is not a genealogy program. It has a place to record text notes which can be exported later to review the information before entering it in her family tree software. This she stressed is very important to avoid those inevitable errors we are all inclined to make.

Next she showed her iPhone and its many capabilities as a camera and scanner. Amongst the other items in her tiny travel kit were an Apple wireless keyboard – the width of her iPad, extra flash drives, chargers for both the car and for electric outlets, assorted cables and a microfiber cleaning cloth. Included also was a travel router, a tiny light -weight unit that provides a secure Wi-Fi hotspot at hotels. Many versions are available for about \$20 to \$50. She uses a TP-LINK model WR702N. The Pièce de résistance was her Flip-Pal scanner complete with an Eye-Fi SD card. Most of us have such picture albums from some ancestor and they are now in fragile condition. No harm is done to the album scanning with the Flip-Pal.

## **Potomac Area Technology and Computer Society (PATACS)** [www.patacs.org/](http://www.patacs.org/)

The PATACS newsletter always includes meeting recap information, titled "If You Missed It" to remind members of meeting benefits. Meetings include two presentations: a short talk called "Learn 30" (taking 30 minutes, of course) and a 75-minute topic. Recent reports included...

Their main presenter didn't make it to the November meeting, but Lorrin Garson gave an informative Learn 30 session about his initial impressions migrating from Microsoft Windows to Apple OS X operating systems. Lorrin commented that Windows-based PCs and Apple Macs have about 80% in common, that is, how you accomplish tasks on the computer. Lorrin proceeded with a demonstration on his Mac laptop (MacBook) with the current "Yosemite" release of OS X (which is based on the Unix operating system). Lorrin noted that his MacBook runs 10-12 hours on battery.

For the December "Learn 30," PATACS member Mike Pafford gave a live demonstration via Zoom online teleconference of the Multi User Virtual Environment (MUVE) that he and colleagues developed at the Johns Hopkins University Applied Physics Laboratory (http://www.jhuapl.edu/) for the US Army's Project MO-SES (Military Open Simulator Enterprise Strategy, see http://militarymetaverse.org/). PATACS is pleased with the success of offering meeting content to remote attendees via Zoom; distant participation is growing.

## **Washington Apple Pi (WAP)** [www.wap.org](http://www.wap.org/)

Aaron David, Senior Apple Engineer spoke on all-things-Apple at WAP's November meeting -- the comprehensive Apple ecosystem -- including new phones, tablets, and software. Their January meeting featured Mike Wish of MacTipster answering the question: Can Siri help you with your life? Hint: yes. They are live on Ustream for many of their meetings.

The Pi meets at George Mason University in Fairfax County, providing attendees with tasty breakfast snacks and lunch.

The Pi believes in recording and sharing history, as shown on their events web page

(http://wap.org/events/) "Thirty Five Years of Pi (give or take a few decades) -- We came. We sometimes took pictures. We sometimes posted some of the photos we took, and wrote about what we did. We are Washington Apple Pi, this is our story, and we're sticking to it."

## <span id="page-11-0"></span>**REGION 3 IN, KY, OH, PA, TN**

**Region 3 has a new Advisor.** Welcome to Don Arrowsmith.

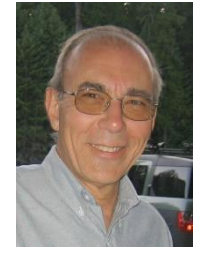

Don has been the president of the Philadelphia Area Computer Society since 2008. [www.pacsnet.org](http://www.pacsnet.org/) He began working with computers in 1961, has a BS in Electronic Engineering from Lehigh University and retired from working as a civilian in the US Navy after 36+ years. Following that, he consulted as a computer and network engineer, was a high school substitute teacher, and then taught Algebra at a couple of Community Colleges. He is now completely retired but keeps busy creating and maintaining web sites

for several non-profits and small businesses. Don can be reached at [darrowsmith@apcug.org](mailto:darrowsmith@apcug.org).

## **OHIO**

**Canton Alliance Massillon Users Group (CAMUG)** is working on a new website, the Memory

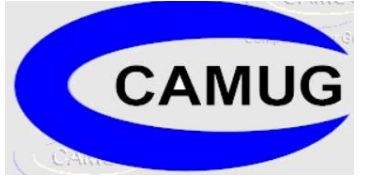

Map has a new editor (Liz Milford) and they have a new president (Michael Charney). From the president's column, *Executive Routine*, Mike …"hopes to CAMUG start a small section in the newsletter for and about the club's website. It will have updates and tips on using it. As always if there is something that you think would make a good fit for the club site you can submit the idea to

anyone on the board or email me with it. No idea will be dismissed without being investigated thoroughly.

So after all that I will leave you with this thought: is there anything that you can think of, just one idea, for the club to try, investigate, or check out? You will not have to be the one doing the checking, unless you want to. I just wonder what ideas are out there. Like a teacher once told me, the only idea that fails is the one that never sees the light of day." This last paragraph is something we should all ask our members! (Judy) [www.camug.apcug.org](http://www.camug.apcug.org/)

### **PENNSYLVANIA**

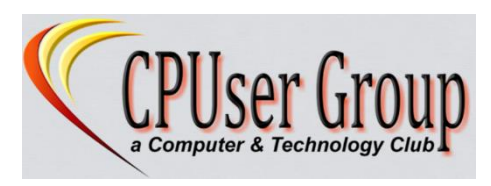

The **CPUser Group** also has a new website: [www.cpusergroup.org/](http://www.cpusergroup.org/) You might want to take a look at the 10 pictures that rotate on the Home page: robots; drones; attendees at a meeting; Windows, Mac, Linux logos (they cover all the OSs); a display table at a community event and more.

On their Home page you will find – What happened at the Last Meeting, as well as What's happening at the Next Meeting. They have two presentations at each meeting and were planning a Beginners presentation on the "Windows 10 Start Menu" and "Tech Toys and Gadgets showcase" at their January – cancelled due to snow. FYI - Several groups are using Zoom to broadcast meetings to members who can't attend, are on vacation, or the meeting has to be cancelled due to inclement weather. Their members certainly had many Christmas Raffle prizes to choose from at their party.

Some of their 2015 meetings included: *Apple Apps in Action*; *Microsoft Image Composite Editor (ICE)* – an advanced panoramic image stitcher; *Stay Fit While You Sit* by an Allegheny Health & Physical Medicine MD; *Using a Tablet to Enhance Your Senior Years* – an AARP video on many ways to use your iPad tablet (one of my favorite videos to show at a meeting/JT); *How to do a Google Handout*; *Members Helping Members Expo* – everyone at the meeting got help with their tech problems; *Team Viewer*; *Amazon Echo*; and *3D printers*.

## **Philadelphia Area Computer Society [\(www.pacsnet.org\)](http://www.pacsnet.org/) - <https://www.facebook.com/PACSnet> https://twitter.com/phillyacs**

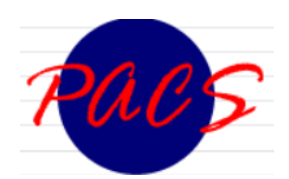

PACS meets at a unique location – the Giant Food Store. PACS members are encouraged to support Giant by purchasing food during the meeting at the Marketplace Cafe and thinking about grocery shopping afterward. They offer PACS caps, shirts, and mugs throug[h http://www.cafepress.com/pacsstuff](http://www.cafepress.com/pacsstuff)

The group is a member of the Department of Homeland Security's Stop.Think.Connect Campaign, helping to promote cyber safety at home, in the workplace, and in the community. Are you protecting yourself from potential online risks each time you connect to the Internet? Cybersecurity is a shared responsibility. Do your part to help make the Internet a safer and more secure place for everyone. Learn more with resources from Stop.Think.Connect. You will also find them a National Cyber Security Awareness Month and Data Privacy Day Champion.

## <span id="page-13-0"></span>**REGION 5 AL, FL, GA, SC Jere Minich, Advisor** [jminich \(at\) apcug.org](mailto:jminich@apcug.org)

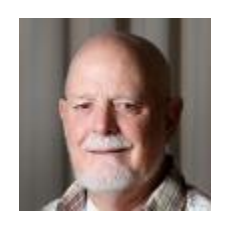

## **GEORGIA**

<span id="page-13-1"></span>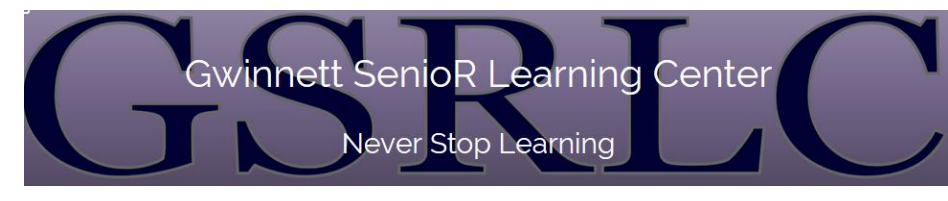

What a great tag line – Never Stop Learning. GSRLC conducts computer courses during winter, spring, and fall of each year. Classes are held at two

locations: the Bethesda Park Senior Center (12 students) and the George Pierce Park Community Center (13 students). Some of the classes they are offering in the Winter 2016 session include: *Essentials* – a beginning class for many students and a refresher for some returning students; *Email Contacts and Groups*; *Basic Word Processing* techniques using WordPad; *Genealogy using RootsMagic*; *Facebook Basics* where students will find out about social media on the Internet and discover what all the talk's about! Another class is how to *Organize Your Stuff* – developing techniques for organizing files and folders using File Explorer (or Windows Explorer). *Windows 10* and *Excel 2010* are also offered. Twohour classes include *Mail Merge using Word* and *Meet Your Digital Camera.*

GSRLC participates in a variety of community events related to interests of older adults, such as senior health fairs and wellness promotions. They encourage their volunteers to become involved in these activities as a way of bringing their programs to the attention of other older adults in the area.

## **SOUTH CAROLINA**

## **Hilton Head Island Computer Club – [www.hhicc.org](http://www.hhicc.org/)**

HHICC asks New Members to drop by the Resource Center and learn more the Computer Club and what it has to offer. This is an opportunity for members to meet each other and is a great starting point for those who don't know what they don't know about computers.

The *All Things Google Education Group* covers the many services that Google offers: search engine, web

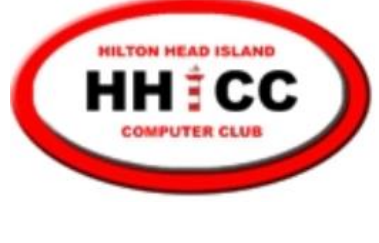

browser, email service, image or video search, translate, maps, music, photos & Picasa, books, YouTube, news, finance, mobile, bookmarks, iGoogle home page, Google toolbar, Google desktop, Google+ and more. The *Windows 10 Short Training Session: Using Cortana and Edge Browser* was one of three short follow-ups to the Windows 10 Basic Training class. Attendees saw what Cortana can be used for, how to set it up and then

using it. The new features in the Edge browser were also be covered. The method for setting up a default browser was shown so that attendees may chose the browser of their choice. This is an overview class. Attendees are given online tutorials on these topics to use for "self-training."

*Microsoft Education Group* attendees covered the basic techniques for writing Excel formulas along with a description of commonly used Excel functions. Both Apple and Windows Excel users were invited. The *Apple Education Group* had a demonstration of the changes with Mac OS using the latest El Capitan OS X 11.1. All Mac users were invited to attend to discuss the new OS' features and answer any questions. *Windows 10 Microsoft Apps and File Explorer Education* was another short follow-up training session covering Apps from the Windows Store. Setting up Apps to take advantage of Windows 10 features such as sharing and notifications, and using the new features in Windows 10 File Explorer to quickly find files and folders.

## **REGIONs 6/7 KY, IL, IN, MI, IA, MN, ND, NE, SD, WI John Kennedy, Advisor jkennedy (at) apcug.org**

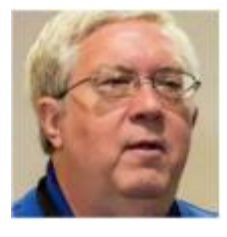

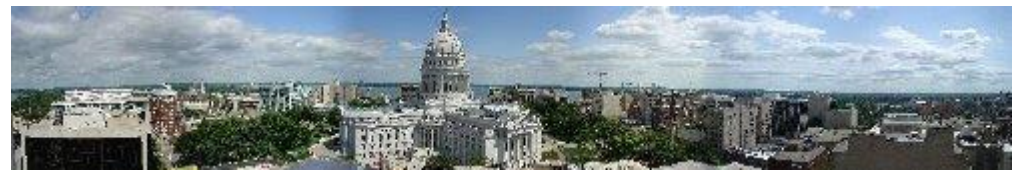

The **Madison Personal Computer User Group** (MPCUG) recently had an interesting program about a new finance app

called CountAbout. It was created locally, in Madison, especially for former Quicken users. CountAbout won second place in the Information Technology category during the 2015 Wisconsin Governor's Business Plan Contest.

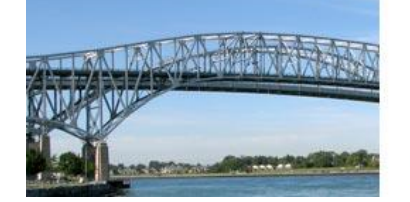

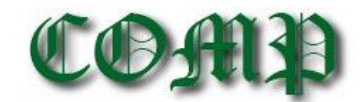

Computer Operators of Marysville and Port Huron

Among the many ways discussed to increase membership, the Computer Operators of Marysville and Port

Huron (COMP) is considering using the local newspaper, connecting up with other local groups such as their Historical Society, and working with their cable's local network channel.

Becoming one of the more popular presentation topics from the APCUG Speaker's Bureau, Central

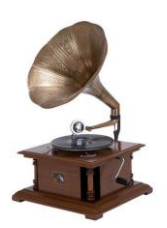

Iowa's Computer User Group (CICUG) scheduled a presentation on "How technology has changed the way we listen to music". We're all listening to music and it's very interesting to find out how it's gotten us to change how we do things.

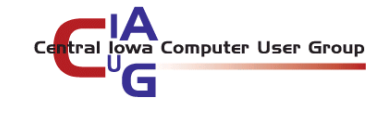

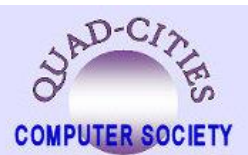

One of the many things that we have to do on a regular basis is buy items from the store. Not always finding the time to drive around to get everything you need, the members of the Quad City club had a presentation on a new on-line service for ordering grocery items and then just having to stop by and pick it up. The company, Hy-Vee, will even put your order on dry ice if you choose the option for

home delivery, if they have multiple orders going out at the same time.

## **Sandwich Computer Users Group**

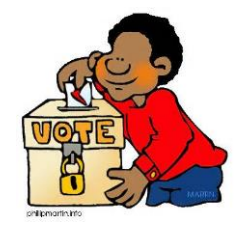

Are you having trouble getting people to run for your different offices each year? You might want to do what the Sandwich Computer User Group (SCUG) has done. They hold elections every two years with officers serving for two years. They also took part in a community project with the Lion's Club collecting items for the Holiday Food Drive.

## **Sterling Heights Computer Club**

Do all of your members renew their club memberships on time? Do some of your members drag their

heels for an extra month or so? Then maybe you might want to offer an "on-time payment bonus" like the Sterling Heights Computer Club (SHCC) does. For any member that pays their membership dues during the month they are due, they get an extra month added to the end of their membership year. Their members then get 13 months instead of the usual 12 months.

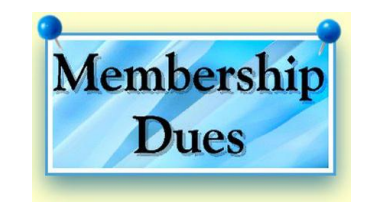

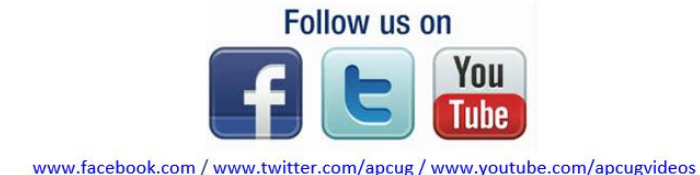

## **REGION 8 IA, IL, MI, MN, ND, NE, SD, WI**

## <span id="page-16-0"></span>**Bill James, Advisor**

[bjames \(at\) apcug.org](mailto:bjames@apcug.org)

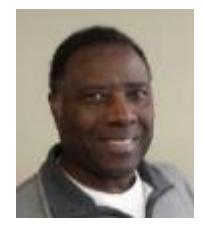

**Happy New Year Region 8!** A new year is traditionally the time where promises are made to make this year better than the previous one. A lot of you have elected new officers. Our club has and our new board is anxious to get started with club building, new programs and ideas to make our club grow and be better for our members.

This year brings many challenges for your club members. They are downloading and learning Windows 10. With your help your club members will be able to make this transition easier with presentations and training. My club (the **Computer Club of Oklahoma City**) has decided that we would use, demo, and teach Windows 10. It is on all club machines across the board from our administrative office to our club lab. We will be offering four-hour workshops during 2016 to help our members learn and use Windows 10. The OS is free until July 28. We have encouraged our members to download and install the software. As a club we are there to support them. Our club also thinks that promoting Windows 10 will be a drawing card for new members. We have already had numerous inquiries regarding classes and workshops. That is a good start for membership growth.

Smartphones are another area that is a big drawing card for getting members fired up and attracting new members. The **Bentsen Grove Resort Computer Club** in Mission, Texas realizes this and have regular sessions on smartphones and tablets. The club offers classes every Monday and Friday. As a result of some of their members having suffered scams from accessing the Internet, the club has put some tips on their website on how to keep their members safe. Their website also offers 8 steps on how to get up-to-date information on healthcare. The club meets four times a month with Friday afternoons dedicated to fixing computer problems for their members.

Region 8 has a number of clubs whose membership relies on Snowbirds -- individuals that winter in Texas but live in colder climates. **Trails End** in Weslaco, Texas is one of those clubs. Their club meets each Wednesday. Their weekly programs are intended to be of interest to all computer users. After their meeting they allot time for one-on-one help for those members that want a better understanding of a topic that was discussed during the presentation.

As you can see, Region 8 has a diverse group of clubs each serving a particular group of computer enthusiasts. As a club, how does your club address the needs of your members? With this new year it gives each President and their board the opportunity to have a planning meeting and outline programs

and activities that best meet the needs of your meeting. The meeting should be separate from your regular board meeting. In such an environment the board can come up with a comprehensive program within a couple of hours. Good programming is key to member satisfaction and attracting new members. One of the agenda items should be how to encourage volunteerism – getting some of your fellow members involved with your club's activities, remembering not to overwhelm them with a new job to shoulder alone. Instead offer the volunteer a shadow position or as an assistant so they get comfortable being in a leadership position. In due time that person will step up and become a valuable resource. Two years ago, our new president was asked to take the position of program chair. With board encouragement, she did a fantastic job. As a result, she stepped up to be president of our club. Just some thoughts. I wish all the Region 8 Officers and members a successful New Year!

Happy computing,

<span id="page-17-0"></span>**REGION 9 AZ, CO, NM, NV, UT Judy Taylour, Advisor** [jtaylour \(at\) apcug.org](mailto:jtaylour@apcug.org)

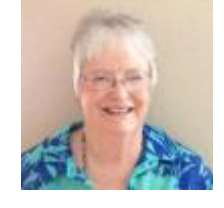

## **ARIZONA**

**Tucson Computer Society (TCS)** [www.aztcs.org](http://www.aztcs.org/) [www.facebook.com/tucsoncomputersociety](http://www.facebook.com/tucsoncomputersociety)

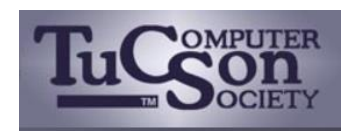

TCS members with a home page -- either personal or business -- can be listed on the Members' Website page – a great benefit for their members. Over 35 members take advantage of the benefit. It is a great place to learn about the

business, artistic, and community-service activities of their members. The page has links to the Web sites of the best computer technicians, coaches, consultants, and developers in the Tucson, Arizona area. If you're not a member, consider joining!<http://aztcs.org/members/memlinks.shtml>

Below the Member of APCUG graphic they include this information: "We are active participants in the online Speakers Bureau of APCUG. A list of our available presentations is located at <http://aztcs.org/fc.pdf> or <http://aztcs.org/fc.doc> Please provide us with an opportunity to present to your computer or technology user group!" Long-time member Francis Chao gives many Speakers Bureau presentations."

**First Quarter 2016 APCUG REPORTS Page 18** Also found on their Home page are links to: World Care where "Pre-owned" desktop computers, computer parts, network equipment, and software can be purchased or donated at the

World Care Thrift Store; RISE - "Pre-owned" desktop computers, servers, computer parts, network equipment, and software can be purchased or donated at the Rise Equipment Recycling Center; Pima County Public Library where you can take free completer classes and get free one-on-one computer tutoring; Goodwill where you can donate old computers, computer parts, and networking equipment at any Goodwill retail store or any Goodwill Attended Donation Center; the Tucson Adult Learning Adventures that provides a free AARP Open Lab Tech Class held once a week; Pima Community College where you can take credit and non-credit computer classes during the entire calendar year – both online and on-site classes; and Tucson Clean & Beautiful – a non-profit organization with a variety of programs to improve our local environment in a cost-effective and socially responsible manner.

## **COLORADO**

## **Computer User's Group of Greeley** [http://www.cugg.org](http://www.cugg.org/)

2015 presentations included an *Internet Resources for International Travel* presentation by member Ron Mettler. It featured many websites that will make it easier to plan a trip, find interesting information regarding history of countries, historic sites, languages,

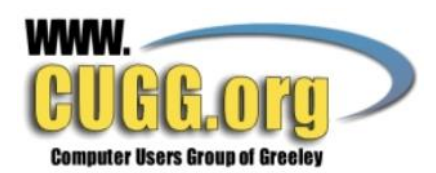

etc. as well as Google' website that will translate written or spoken English to other languages.

Other presentation topics were: an overview of software tools you may use to securely erase data from your old hard drive; useful apps for Android devices as well as an overview of what's new in the latest version of the Android OS for smartphones, tablets, watches, TVs and cars. This group also meets in a grocery store: the King Soopers Marketplace Community Meeting Room. So, if you are looking for a new meeting room – check your local supermarkets.

To facilitate their informal conversations with each other, each person rates himself/herself "Beginner,"

"Intermediate," or "Advanced." Member name badges have a star in a color reflecting their rating. This tells everyone how technical they want people to get when talking to them. According to the self-rating, the badge will have either a: Gold star (Advanced), Red star (Intermediate), or Green star (Beginner)

CGG provides several ways for members to get help from others with their computer questions and problems. Members can Email their question to the full CUGG list by addressing their email to members@..... Members have to be on the list or they cannot send to it. They get on the list by being a Sustaining Member or a registered guest. Tip: When you "Reply" to a message you receive from this list, the reply goes to everyone on the list. To reply to just one person, send him or her a new message. Individual addresses can be found on the password-protected Governance page under the Sustaining Members section.

## <span id="page-19-0"></span>**REGION 10 California**

## **Cheryl Wester, Advisor**

[cwester \(at\) apcug.org](mailto:cwester@apcug.org)

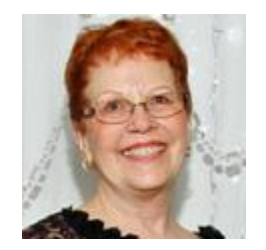

Hello, California. I do hope you are all eagerly awaiting the promised rain just like I am. Although I love sunny days we do need it. Don't let the rain keep you from going to your meetings. I'm afraid if people don't step up and volunteer we are going to lose even more groups. My own group, Temecula Valley Computer User Group, has just shut the doors after more than 20 years as an active and great group. This was due to lack of volunteers as it takes more than just two or three people to keep a group going. If this is you - think of what you can do to volunteer. Can you be a greeter? Perhaps organize a PIG SIG where you all meet for a meal prior to or after a meeting, find a program or two, volunteer to be the treasurer, keep the minutes of the meeting, do a presentation? There are probably tons of things you can do-even if you are shy. Help keep your group going and active! Giving a couple of hours a month is often enough to keep you going and productive.

On another side note-make sure your group has sent in the dues for APCUG for 2016. By doing this you have a Speakers Bureau you can call on and some awesome virtual conferences to name just a couple of my favorite things. Ask at your next meeting if dues have been paid. Often with the holiday and year end activities people forget.

The **Modesto PC User Group** has a meeting I would love to go to.<http://www.mpcug.net/>They are having a meeting on the iWatch. I know I have an Apple watch but I'm sure I have tons to learn and don't use all the features it has. Terry Fix is doing a presentation on Wearable Technology—specifically the much publicized—Apple Watch! Fix will try to answer the questions: What are the pros and cons of the Apple Watch? Is it worth the price? What role does it play in physical fitness and health? Is it a communication tool? What applications are the best fits for the Apple Watch? How will the Apple Watch work for you? What is its future—considering its rivals are wanting to cash in on this lucrative market of technology wearables? They meet on the third Thursday of the month during the early evening. If you are going to be in the area make sure to check out the website and attend a meeting. They will welcome you with open arms.

**The Los Angeles Computer Society** is another great group with very interesting meetings. <http://www.lacspc.org/>They are having a meeting that sounds absolutely fascinating on The Integration of Wireless Body Networks. A body network is a network of wireless devices that are attached to, or are inserted into, a person's body. These devices can be externally worn, surgically implanted, or inserted non-invasively. The externally worn devices are used for monitoring the conditions of the patients wearing them. Data collected are recorded and/or are transmitted in real time to the patients' health

care providers. Surgically implantable devices, such as pacemakers, can have immediate correcting and/or life-saving capabilities by providing low-energy electrical pulses that prompt a mal-functioning heart to beat at a normal rate. The non-invasively inserted devices are mobile. In February they are having another meeting that sounds great-oh do I wish I lived closer. It is on using computers to study population growth and climate change. Check out the website for details on all that they have to offer.

**Palmia Computer Club** <http://palmia.org/> is located in Mission Viejo. They have a meeting on the IRS coming up in February. Perfect timing with tax time coming up. They will be seeing programs to use that are approved by the IRS and what to do if you receive a phone call or email tax scam. This is important information for all. They also have meetings on Fridays to cover specific topics such as Windows 10, the iPad, and Digital Photography. A great feature of this group is the computer lab they have where they meet.

Please don't forget to send me your newsletters and information on what is going on with your groups. I love to hear from you.

## **REGION 11 and INTERNATIONAL AK, HI, ID, MT, OR, WA, WY AUSTRALIA & CANADA Judy Taylour, Advisor**

<span id="page-20-0"></span>[jtaylour \(at\) apcug.org](mailto:jtaylour@apcug.org)

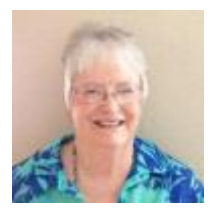

## **HAWAII**

## **MOAA – The TUG www.the-tug.org**

At their November meeting "Bear" Maher, Program Chair, took attendees back to 1985 to see what predictions made in the movie "Back to the Future - 2" actually came to fruition. Surprisingly, there were a number of them.

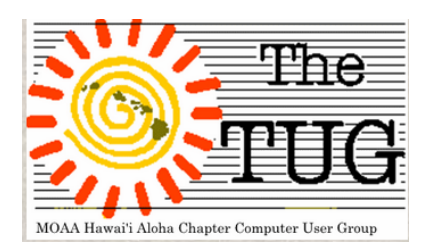

If you recall, October was a week of Back to the Future nostalgia on just about every network, live and cable. Out of curiosity, Bear put together a program that was supposed to last about 30 minutes but ran the entire length of the meeting. Mainly because there were many, many questions. Not all of them on the topic at hand. So Bear was led off-track several times, and you know how time flies when you're having fun.

However, it worked out just fine. They got to see his presentation and several of the members got answers to their questions. And that's pretty much what each meeting is supposed to be about. Helping each other solve computer-related problems.

So, what about those predictions?

- Wearable technology. We now have Apple watches; Fitbit, and Microsoft HoloLens.
- Hoverboard. Available now.
- Multiple picture in picture TVs have been on the market for several years.
- Video calling as depicted in the movie is similar to what we have today Skype.
- In the movie Biff pays for a taxi fare with his thumbprint. Biometrics are all over the place now.
- Drinks with squirt tops. Yes, we have those now, too.
- Hands-free gaming. Xbox Kinetic anyone?
- Bionic implants are still a ways off but we do have exoskeleton and robotic limbs.

You never know where you will get an idea for a presentation.

## **INTERNATIONAL**

# Victoria Computer Club – Canada <u>[www.bbc.org](http://www.bbc.org/)</u><br> **viding the technology wave SinCe 1983**

Would you like movies, music, magazines and audio books at no cost? Their November meeting featured Scott Munro from the Greater Victoria Public Library explaining how to use Hoopla and Zineo, the library's new online loan services. (Many groups have presentations by librarians on how to download eBooks, etc.; have you checked with your library to see what type of different online loan services they have?) Attendees are asked to register for the pre-meeting lunch (\$12) consisting of the choice of two soups (a chowder and a turkey vegetable soup), salad and sandwiches. During lunch, members have a chance to catch up socially, followed by a technology-related presentation.

Shared Interest Groups (SIGs) are focused classes or discussions, depending on the style of the leader. Free to members, though a dollar or two placed in the donations tin is always appreciated. The Seniors SIG restarted in September. They meet every Monday morning from 10 am – 12 noon at the clubhouse for coffee and to discuss topics of interest relating to various computer programs and operating systems that they use on a daily basis. (I think I like Shared Interest Group better than Special Interest Group. Judy)

Their new Raspberry Pi Meetup group is concerned they are outgrowing the space. They need a meeting place in their back pocket when they overflow the clubhouse. They are also going to set up a Scribus Meetup.<http://www.meetup.com/Victoria-Raspberry-PiMakers-And-Others/>

## <span id="page-22-1"></span>**GENERAL ARTICLES**

## **Computer Tech 2016 "Never Stop Learning"**

By Carl Lofstrom, Vice President, NWFACUG

<span id="page-22-0"></span>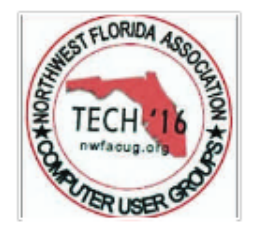

The NWFACUG 10th Annual Computer Tech event is scheduled for Saturday, January 30, 2016, at the Northwest Florida State College, Student Service Center, Niceville, Florida. The event is free and open to all user group members, the public, students, military, IT Professionals and home computer users. A great place to network, learn something new and get answers to questions.

The Schedule of Events has 45 different one-hour workshops on a variety of Android, Apple, Linux, Microsoft subjects with a good balance for Beginners, Intermediate and Advanced computer users. The workshop instructors are some of the finest from Northwest Florida and out-of-state. Nonstop learning from 8:00 am to 4:00 pm.

Some proposed workshops for the conference are:

- Using the Raspberry Pi for fun and useful projects
- Test driving Linux distros with VirtualBox
- Introduction to computer programming
- Scratch your itch: participate in a FOSS (Free and Open Source Software) project catering to your interest
- Public-key encryption

For out-of-town guests, the Holiday Inn Express, Niceville, Florida offers a room and a full breakfast for a special price. Call 850-678-9131 for special rates and to make a room reservation – don't forget to mention the conference.

The location for the Holiday Inn Express is ideal and within less than 5 minutes driving time from the Northwest Florida State Campus and only 10 minutes from the VPS - Northwest Florida Regional Airport Serving Ft. Walton Beach, Florida. Less than one hour drive from Niceville, Florida is the new Northwest Florida Beaches International Airport located near Panama City Beach, Florida. Southwest Airlines and Delta Airlines, together provide daily flights to key U.S. destinations, including cities serving as international gateways.

To receive more information and on how to register for Computer Tech 2016 send an email to Carl Lofstrom, sandcloud (at) embarqmail.com or call 850-586-0603. Come join the other 350 plus computer enthusiasts and celebrate with us at our Computer Tech 10th Anniversary.

Computer Tech was started in 2007 by Carl Lofstrom and is produced by Carl and his team of computerenthusiast volunteers from local computer clubs.

## **WHAT'S ON YOUR CALENDAR?**

<span id="page-23-0"></span>By Gabe Goldberg, Advisor, Region 2 ggoldberg (at) apcug.org

Meeting topics are everywhere. While it's sometimes challenging booking user group meetings ("What -- I need another speaker already?!), looking beyond traditional usual suspects (members, volunteers, vendors, authors, etc.) can help fill the calendar. For example, a group where I'm involved has a local police department detective booked (so to speak) to present on technologies used in law enforcement. That may include evidence processing, patrol communications, database access, and more. And, of course -- it's no more work booking the meeting pipeline well in advance, it's just less stressful. This lets people plan to attend and tell people to attend, reduces planning/booking pressure, allows much more effective publicity, etc. And while you're booking ahead -- why not do it on a six-month horizon? -- watch out for conflicts with major religious holidays, conflicting uses of your meeting venue, etc.

Booking in advance, of course, means that things can change, people forget what they've promised or develop conflicts. My practice -- whether speaker or meeting program coordinator -- is to confirm bookings every time the distance to an event drops by half. That is, if I book (or am booked) six months in advance, I'll check in and confirm details at three months, six weeks, three weeks, and maybe once more a few days before D-Day. I've occasionally avoided VERY nasty surprises by ensuring ongoing contact as part of the deal.

## **Capture Your Group's History While You Can**

Multiple Region 2 user groups have spent time researching their histories and evolution, retrieving stories from organizers and early members, and publishing special documents -- either as dedicated documents or special newsletter editions. Such collections capture what's usually communicated only as "oral tradition" documentation and are interesting for multiple reasons, including (sometimes) explaining "how and why things got the way they are". They often include great stories of people benefiting from membership which can enrich groups' lists of member benefits. For example, I tell the story of having griped at a meeting that my HP LaserJet 4 printer was acting up. Another member offered me his no-longer-used HPLJ 4. At a later meeting, another member offered me a great and very useful HPLJ 4 accessory. I note that this sort of support and generosity is hard to duplicate with anonymous and geographically dispersed online communities.

## **Exploit Online Publishing**

Most user groups publish newsletters online -- sometimes supplementing printed material and sometimes online exclusively. Being online allows much more flexibility in formatting and makes it easy linking to resources and references. So whenever possible, include live (that is, clickable) links in text. But since some people may encounter them in print, don't provide them in multi-line gibberish tongue twisters. Encourage authors to shorten and verify links and include shortened links in text, for example, by transforming them with services such as <http://bit.ly>. It's worth going further, creating author guidelines -- a style guide -- to codify what works best for you, address common mistakes, and help people give you text needing less work on your part.

## **What's in a Name? What's in YOUR Group's Name?**

When was your user group organized? Are you still using the initial name, though technology and your organization are hardly the same as when you began operation? Group name can be critical for community awareness and participation, for crossing generational divides, and eliciting press coverage/publicity. For example, Chesapeake PC Users Group (CPCUG, not to be confused with Rockville-based CPCUG!) recently became The Chesapeake Area Technology Society, abbreviated CATS, publishing a newsletter called *The CATS Eye*. Surely that better represents the group's current personality for outreach and recruiting. Similarly, when WACUG and NCTCUG merged, the resulting group was christened PATACS, The Potomac Area Technology and Computer Society.

## **There's Always Something on people's Minds**

A group recently dedicated a major presentation slot to an extended Q&A session. Members were encouraged in advance to think of questions and to submit them in advance. A panel of experts sat up front but as many answers came from audience members as from the experts. There were no gaps in discussion and questions often led to impromptu mini-tutorials on diverse topics. A volunteer recorded the dialogue and edited Q&A appeared in the newsletter. There's general agreement that this format was very interesting/useful and it will be repeated at least once or twice yearly.

## **Use Technology for Meeting Programs and Remote Attendees**

As technology groups, user groups/clubs should be at the forefront of using lower cost and higher quality equipment and services to enhance what's offered to members, guests, and the community. For some time, APCUG has offered a Speakers Bureau, through which many volunteers offer to schedule more than a hundred presentations. All that's needed is a fast Internet connection and equipment for two-way communication. And increasingly, groups offer remote access to meeting presentations - sometimes via one-way streaming audio/video, and sometimes allowing full two-way interactive participation with sound/picture. This latter facility, besides making meetings remotely accessible, let meeting staffers become familiar with modern audio/visual facilities.

## **What Could Go wrong?**

Most -- nearly all -- user groups never encounter a situation which incurs financial liability. But what if someone is injured at a meeting and looks for targets of a lawsuit? Are directors/officers at risk? And when seeking meeting venues, have you ever been asked about liability insurance? For not a lot of money, both these situations can be handled.

One group reports paying an annual premium of \$425 to State Farm insurance for a million dollars in liability coverage and a premium amount for business personal property coverage covering computers and related property (\$11,700), and 'inland marine' coverage, since the property moves around. Rates have escalated over the last few years as coverage was added for terrorism, minimum amounts have increased, and more than just basic liability is covered as carriers have added to the package of what is covered under a basic business policy, such as damage to leased premises, increased minimum liability coverage from \$300,000 to \$1 million, etc. This group bailed from their original carrier (Nationwide) when rates escalated dramatically, and bid it between State Farm and another carrier.

## **DO YOU HAVE AN INCENTIVE FOR YOUR MEMBERS TO BRING IN NEW MEMBERS?**

<span id="page-25-0"></span>Send info to jtaylour (at) apcug.org

## **Potomac Area Technology and Computer Society - www.patacs.org**

**Special Membership Promotion** - Members who bring a \*new member to the organization will receive a 6 months' extension of their membership. The new member should list your name as the 'source' of their membership on the application form. \*New member - has not been a member in the 36 months prior to month of received application.

## **Brookdale Computer User Group – www.bcug.com**

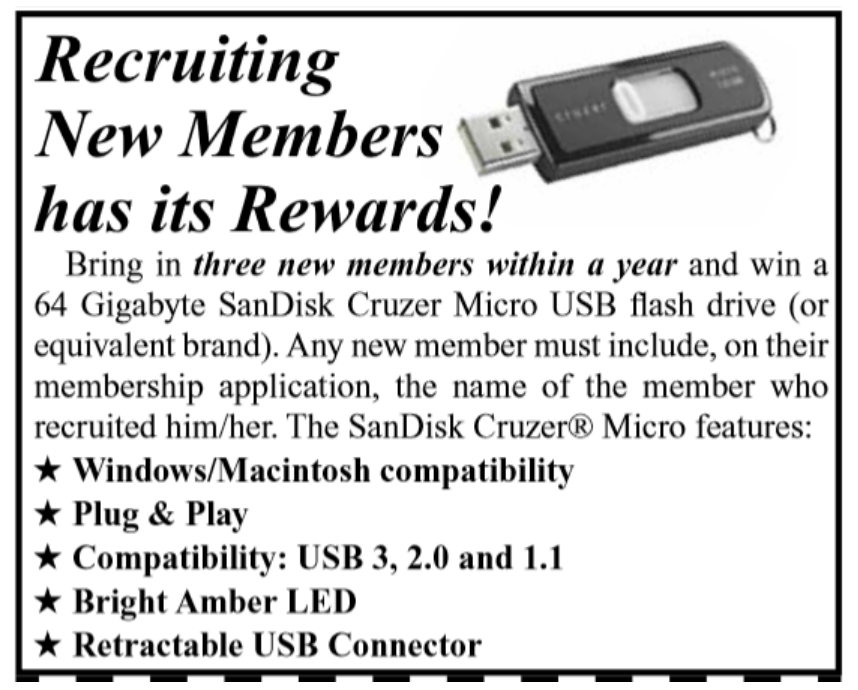

### **Melbourne PCUG – www.melbpc.org.au**

Introduce a new member to Melbourne PC User Group and receive credit towards your membership fees.

Did you know that Melb PC held its first meeting in November 1983? Yes! it's true.

The group flourished and in 1993 started its own Internet service, becoming one of the founding suppliers of the Internet in Australia, and it is still a licensed ISP. Melb PC is Australia's largest and most active personal computer/technology group with thousands of members participating in more than 40 Special Interest Groups (SIGs) that meet regularly throughout Melbourne.

New members will receive all the benefits you already enjoy — the digital newsletter, the help lines, the Special Interest Groups (SIGs), the Monthly meetings and access to mobile broadband, personal email or IP4 Rental/Web Hosting/Private email Hosting, Microsoft OS discounts and you will be helping your club to grow.

You know how much you enjoy being part of Melbourne PC User Group. So bring along a friend to enjoy it too? Prospective new members are warmly welcome at the Monthly Meeting and SIG Meetings.

Each new member you enroll gives you three months' credit towards your membership renewal. (Approximately \$24.00 value against a full membership). The more new members you enroll, the more credit towards your next membership renewal.

### **Tucson Computer Society – www.aztcs.org**

# **TCS Member Incentive Program** What is it?

## It's YOU!

### A current member of the Tucson Computer Society sharing the value of your membership with others.

Have you ever posted a question to the ListServ and received an answer that saved you money (or time)? Or maybe learned something by just reading others' postings?

Have you ever enjoyed a presentation at a SIG or General Meeting? How many times have you learned something you'd not otherwise have known or discovered tricks in your own software - all due to your TCS membership?

Be honest now - surely you aren't the only person you know with that same curiosity, the same questions or a similar need. Help others you know by giving them the gift of knowledge. Members with three new members to their credit in a twelve-month period will receive a reward.

Your reward?!?

(besides that warm fuzzy feeling?) A \$50 Gift Certificate.

So share TCS. Your friends will thank you and you gain \$50!

- Grow the Society  $j$   $WIN$  — Expand Others' Knowledge —  $WIN$  !

## **YOUR USER GROUP IS A SHOPPING MALL**

By Hewie Poplock [hewie@hewie.net](mailto:hewie@hewie.net) [http://hewie.net](http://hewie.net/)

<span id="page-27-0"></span>Past APCUG Vice-President User Group Member since 1982

Similarities between shopping malls and user groups are quite amazing.

Gone are the shoppers looking for the traditional mall of the 1980s and 1990s. Times have changed. New and innovative shopping experiences have developed and are thriving. Many of the old indoor malls have empty store fronts and sparse customers. The once busy food courts are nearly empty of businesses and patrons.

Yet, in some areas, malls are bustling and full of shoppers. The indoor malls have given way to outside shopping communities. Some indoor malls are doing well. In the past few years, very few new indoor malls have been built. However, in some areas, such as Sarasota, Florida, a new Mall at University Town Center has been open about a year and is not only bustling, but is already expanding, as well as it has created an entire shopping district around it.

The newly successful malls are focused on convenience and efficiency in every step of the process, from big picture decisions such as store location to little details such as what kind of furniture to use. They are using such techniques as "districting" and are full of little neighborhoods of like stores so that a shopper can get all of their favorite outposts quickly and easily. Amenities such as children's playgrounds and family bathrooms are also designated this way. Food courts are disappearing and being replaced by the dining terrace. Fast casual restaurants have come to this dining terrace. It's designated to be a place where you might use your laptop or linger with friends. Set ups like this will encourage consumers to think of the mall is not just a shopping center but as a community hang out.

The new formats in the mix of stores can include movie theaters, fitness centers, educational facilities, walk-in medical clinics, health and wellness centers, and even supermarkets. These reinvented malls are leveraging technology, many offering free Wi-Fi. Some have in-store GPS to help shoppers look for a particular department or store. They schedule events such as fashion shows, auto shows, technology exhibitions, and special holiday events to enhance the draw of the mall.

The mall in Sarasota has a Facebook page, special offers, free Wi-Fi, and special apps with offers. There are special shopping packages with local hotels. There are group specials. There are locally themed children's play areas and have couches with electrical outlets and USB ports to allow customers to charge cell phones, tablets, and other devices.

Let's shift to user groups. Many computer user groups organized in the 80's & 90's. Many operate just as they did then. Of course, it is more difficult to get speakers, free programs, and volunteers to run meetings and SIGs. Many user groups have folded or are close to folding. Some groups are thriving. Those that are thriving have reinvented themselves. See the similarities to shopping malls?

Look at what has changed since your user group first organized. Very few people had computers. It was difficult to find help. Now, most homes have at least 1 computer device, most have several. When our

groups started there was no Internet. Many groups started a BBS and had a newsletter to help their members. Presenters travelled and gave great presentations with giveaways.

However, new technology came. Many of our group leaders did not want to learn or change with the times. When your group started, there was no YouTube. There are now over 1 billion YouTube users and over 4 billion video views per day. There were no iPhones or Smartphones back in the day. There have been close to 800 million iPhones sold and over 200 million iPads. There have been 1 billion smartphones sold and tablets are selling at a rate of about 275 million a year. Not counting cameras in phones, 2.5 billion people have digital cameras and the first digital camera was sold just 30 years ago.

Other technologies have come about in recent years. Skype launched in 2002 and has 300 million users. Instagram has 182.5 million users who share 19 billion photos, with 58 million photos being uploaded daily. Facebook has 1.4 billion users and increased 12% last year. Twitter has over 1 billion registered users, with over 300 million monthly active users. Other widely used new technologies include, but not limited to Roku, Apple TV, HDTV, & 4K TV. More recently, Uber now has over 8 million users and 160,000 drivers.

Has your user group become one of the old, tired shopping malls? Has it reinvented itself to highlight the newer technologies, some of which I have mentioned? If your group has not changed with the times, it is lot like the old dead malls and probably will be torn down soon. If your group has changed the topics, changed the way you present, promoted your group to new people, and accepted these new visitors or members and their focus, then your group is like the thriving malls. It may not be too late to change & update, but it does take some work. It also takes publicity in new and different ways.

Publicity needs to be a combination of many aspects such as a fresh website, kept up to date. Your group should have a Facebook page which items are posted regularly. Other ways to publicize include Meetup.com, a newsletter, eNews via an email newsletter/flyer, etc. Use the many benefits of APCUG to get more ideas. Contact your APCUG Advisor for suggestions and help. Get ideas from the many other member groups of APCUG.

Help your user group become a thriving shopping mall. Reinvent yourself before it is too late.

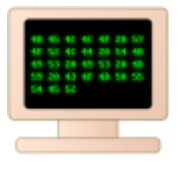

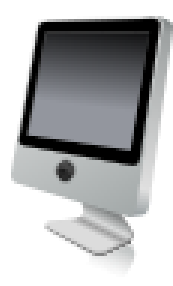

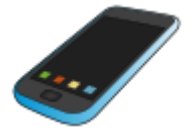

## **SAVE THE DATE 2/20/16**

<span id="page-29-1"></span>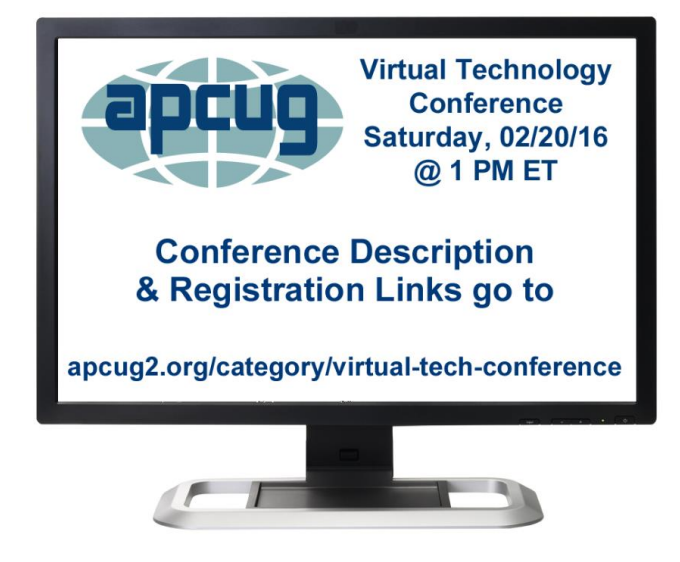

**Laptops**, Greg Skalka, President, Under the Computer Hood User Group – Upgrading Your Laptop

**iCloud and iPad**, Sheila Bigel, Central Florida Computer Society – All the iCloud options with respect to purchasing storage, family sharing, Photostream, etc.

The **Gramps Project**, Orv Beach, SoCal Linux Expo - Research, organize and share your family tree with Gramps, a free software project and community.

**Customizing Windows 10** – Hewie Poplock, APCUG Rep, Central Florida Computer Society

## <span id="page-29-0"></span>**DO YOU NEED "NEW" PRESENTATIONS FOR YOUR GROUP**

Check out APCUG's Speakers Bureau <http://apcug2.org/> Member Benefits tab. You will find almost 100 presentations listed under the below topics. Just fill in the Request for a Speaker form and the presenter will contact you.

Back-up **Internet** Refurbishing Cloud Computing Linux / Open Source Security Digital Photography **Mac** Mac Social Media Ergonomics Music /Video Software Free Software **Conservation Conservation** Operating Systems User Groups General **Preventative Maintenance** Virtual Machines Hardware **Printers / Printing** Website

## <span id="page-30-0"></span>**APCUG BENEFITS**

The Association of Personal Computer User Groups (APCUG) is an international, platform-independent, volunteer-run, non-profit organization devoted to helping User Groups offer better services to their members. Listed below are some of the membership benefits:

#### **SPEAKERS BUREAU**

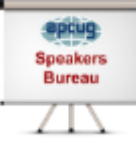

APCUG maintains a list of vendors, User Group officers, and members who will give online presentations to your group. If you would like something new, contact one of the speakers and book a presentation. You will find information about the Speakers Bureau at [http://apcug2. org/](http://apcug2.org/) under the Benefits tab.

#### **VIRTUAL TECHNOLOGY CONFERENCES**

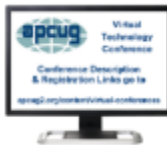

APCUG offers a Virtual Technology Conference quarterly. This gives group members the opportunity to 'attend' presentations in the comfort of their own home. The next VTC will be held November 7, 2015. Check out the videos of past sessions of APCUG's YouTube channel at: <https://www.youtube.com/user/APCUGVideos>

You will find information about the Virtual Technology Conferences under the Member Benefits tab.

#### **PUSH NEWSLETTER ARTICLES**

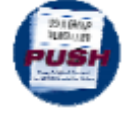

Articles are sent to member group editors to use in their newsletters. The articles are written by group members, professionals, and occasionally sponsors. They are an attractive option for editors who would like help in filling their newsletter. You will find information about PUSH

under the Member Benefits tab.

#### **WEB SITE HOSTING**

For groups that are unable to find, or afford, online space, APCUG will host their website; it's a membership benefit. Send an e-mail to ols [\(at\) apcug. org](mailto:ols@apcug.org) for information.

#### **DISCOUNTS AND SPECIAL OFFERS FROM VENDORS**

APCUG member groups periodically receive information regarding vendor discounts and/or special offers that can be passed on to their members. A list of training and publisher discount programs can be found on the Discount / Special Offers page, under the Member Benefits tab.

#### **REGIONAL CONFERENCE**

APCUG has a regional conference annually in various locations, co-hosted by APCUG and a user group in the state. The 2015 conference was held in Las Vegas, Nevada. Attendees have the opportunity to attend presentations, have networking opportunities with other attendees as well as the participating vendors, demonstrations of the newest products, and much more.

#### **UGLS - NEIGHBORS TO HELP OUT!**

Check out your state/country in the UGLS (User Group Locator Service), there are probably several groups within a 200 mile radius of your User Group. Click on the link to their site and get to know them! Share presenters, help each other, cross-advertise. Everyone benefits. You will find the UGLS under the Member Benefits tab or click on the map on the Homepage.

#### **ATTRACT VENDORS FOR PRESENTATIONS**

Being part of APCUG gives you an inside track to hosting vendor presentations. An excellent way to attract vendors is to team up with neighboring groups so they can make presentations on consecutive days. This lets them justify the high cost of sending someone to your meeting. Use the UGLS to find groups in your area.

#### **USER GROUP NEWSLETTERS ONLINE**

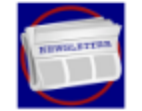

Is your editor looking for ideas for your newsletter? Articles! Program Ideas! Fundraising Ideas!, and more will be found in the newsletters. You will find newsletters uploaded to [http://apcug2. org/](http://apcug2.org/) under the Member Benefits tab.

**WEB SITE** [http://apcug2. org/](http://apcug2.org/) not only showcases current APCUG and User Group news and other breaking information, it also contains Tips & Tricks for Running Your User Group, Bylaws, Articles of Incorporation, contact points, UGLS, Discounts, Speakers Bureau, Virtual Technology Conference information, Online Newsletters, and much more.

#### **HOW-TO GUIDES**

The APCUG website has excellent "How-To" guides to organize a group, including examples of Articles of Incorporation, constitution, by-laws, budget help, and lots of extras. Find the How-To Guides under User Groups tab.

#### **HELP FOR YOUR GROUP**

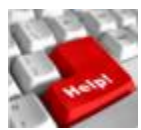

Information for program chairs, growing your group, newsletter & PR guidelines, and more, compiled from various sources including past conferences and regional events. Find the Help for Your UG information under the Member Benefits tab.

#### **NEWSLETTER, WEBSITE, AND DIGITAL PHOTO CONTESTS**

APCUG holds the three contests annually. All members are invited to submit their digital photos and groups are welcome to submit their newsletters and websites for those contests. Information is sent to member groups via an e-mail to the officers listed in the UGLS. Find contest information under the Membership Benefits tab. http://apcug2.org/

#### **DON SINGLETON VOLUNTEER OF THE YEAR AWARD (VOTY)**

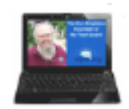

Volunteers are the backbone of APCUG and its member groups and are what keep user groups viable. To recognize the importance of the volunteer to APCUG's member groups, they are encouraged to submit one of their members for the VOTY award.

#### **NOOZ COMMUNICATION SENT TO LEADERS**

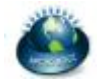

Each month your Regional Advisor sends out the NOOZ letter. This includes a variety of information regarding APCUG, your own region, vendors, contests, and much more.

#### **QUARTERLY REPORTS SENT TO GROUP LEADERS**

Every quarter, APCUG sends out its official publication, Reports, to the leaders of member groups. It is full of information, event news, advice, and contact information. You will find the current and past issues of Reports under the Web Site tab.

#### **SOLUTIONS TO YOUR PROBLEMS**

The people who keep APCUG functioning are one of the greatest assets that member groups have. These people have been there and done that! President, Vice President, Program Chair, you name it. This means that whatever problems you are having, they have had in the past and have dealt with! Every group has an Advisor assigned to it, and if he or she is unable to help, your request will be sent to the Board of Directors and Board of Advisor members. You are sure to get some solutions back.

*APCUG's FREE 2016 Winter Virtual Technology Conference (VTC) will be held on Saturday, February 20, from 1:00 pm – 5:00 pm Eastern time. The sessions are 50 minutes in length and offer attendees the opportunity to ask questions via a chat window.*

## <span id="page-32-0"></span>**ARTICLE DEADLINES**

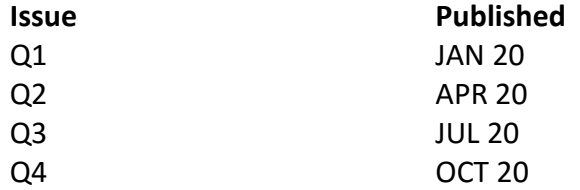

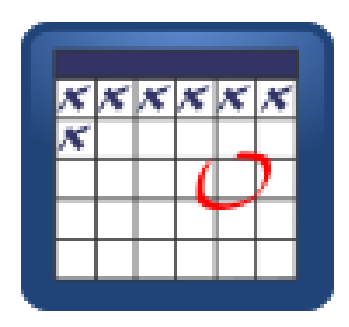

Unless indicated otherwise by the author, all articles published in REPORTS may be reprinted.

User group editors should give proper credit to the authors. All articles submitted for publication in REPORTS are subject to editing. Each issue of REPORTS focuses on User Group management issues, achievements and events of member groups from the 11 APCUG Regions, and updates from APCUG directors, advisors, and committee chairs.

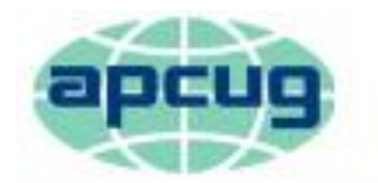

<span id="page-33-0"></span>An International Association of **Technology & Computer User Groups** 

## **COMMITTEES and CHAIRS**

Alliances: David Steward Sam Wexler By-Laws: David Steward Marie Vesta Contests: Bill James Jim Evans, Judy Taylour DS VOTY: Judy Taylour Jim Evans, Cheryl Wester Elections: David Steward Ray Baxter, John Kennedy Marketing: David Williams Bill James, Bob Vance Policy & Procedures: David Steward Marie Vesta Publications: Lee Laughner Diane Serek, Judy Taylour Social Media: David Williams Jim Evans, Cheryl Wester UGLS: Marie Vesta Jim Evans, Judy Taylour

## **Committee and Chair Members of Committee for 2016**

Benefits: Judy Taylour Jim Evans, Gabe Goldberg, Bill James, Cheryl Wester Membership: Lee Laughner Ray Baxter, Jim Evans, Marie Vesta OLS: David Williams Don Arrowsmith, Francis Chao Jim Evans PUSH: Judy Taylour Gabe Goldberg, Jere Minich Regional Conferences: Bob Vance Ray Baxter, Lee Laughner, Marie Vesta, David Williams Speakers Bureau: Judy Taylour Paul Howard, Cheryl Wester, Sam Wexler Website: Jim Evans **No. 2018** Don Arrowsmith, Ray Baxter, John Kennedy, Judy Taylour VTC: Judy Taylour **VTC: Judy Taylour** Jim Evans, Francis Chao, John Kennedy, Jere Minich, David Williams

## **APCUG MAILING ADDRESS APCUG PO Box 1384 Pine AZ 85544-1384**

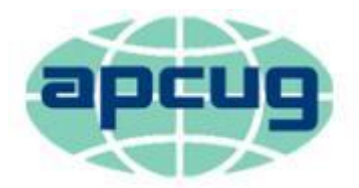

# An International Association of **Technology & Computer User Groups**

### <span id="page-34-0"></span>**APCUG COMMUNICATIONS**

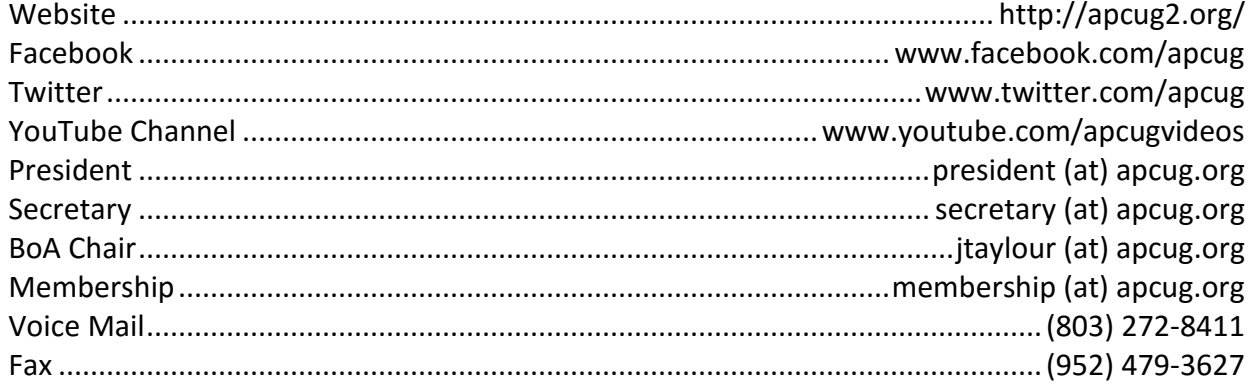

#### <span id="page-34-3"></span>**OFFICERS**

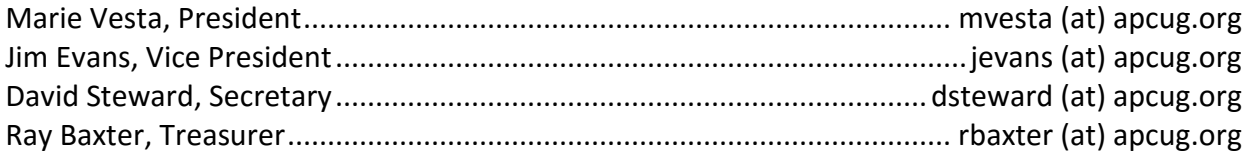

#### <span id="page-34-2"></span>**BOARD OF DIRECTORS**

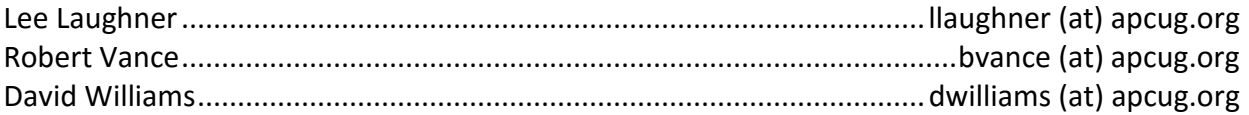

#### <span id="page-34-1"></span>**BOARD OF ADVISORS**

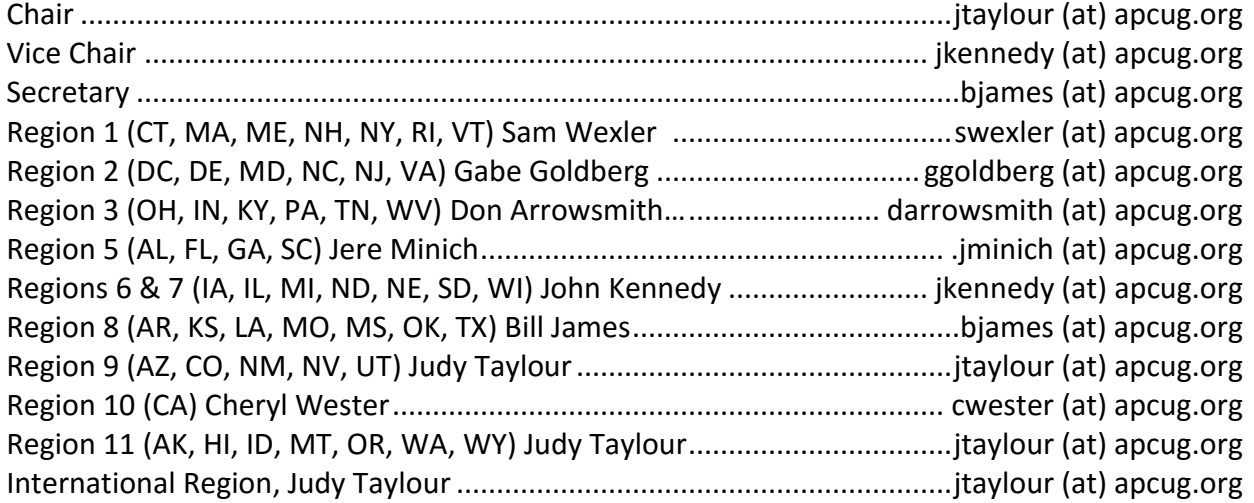